### **Módulo 3.3**

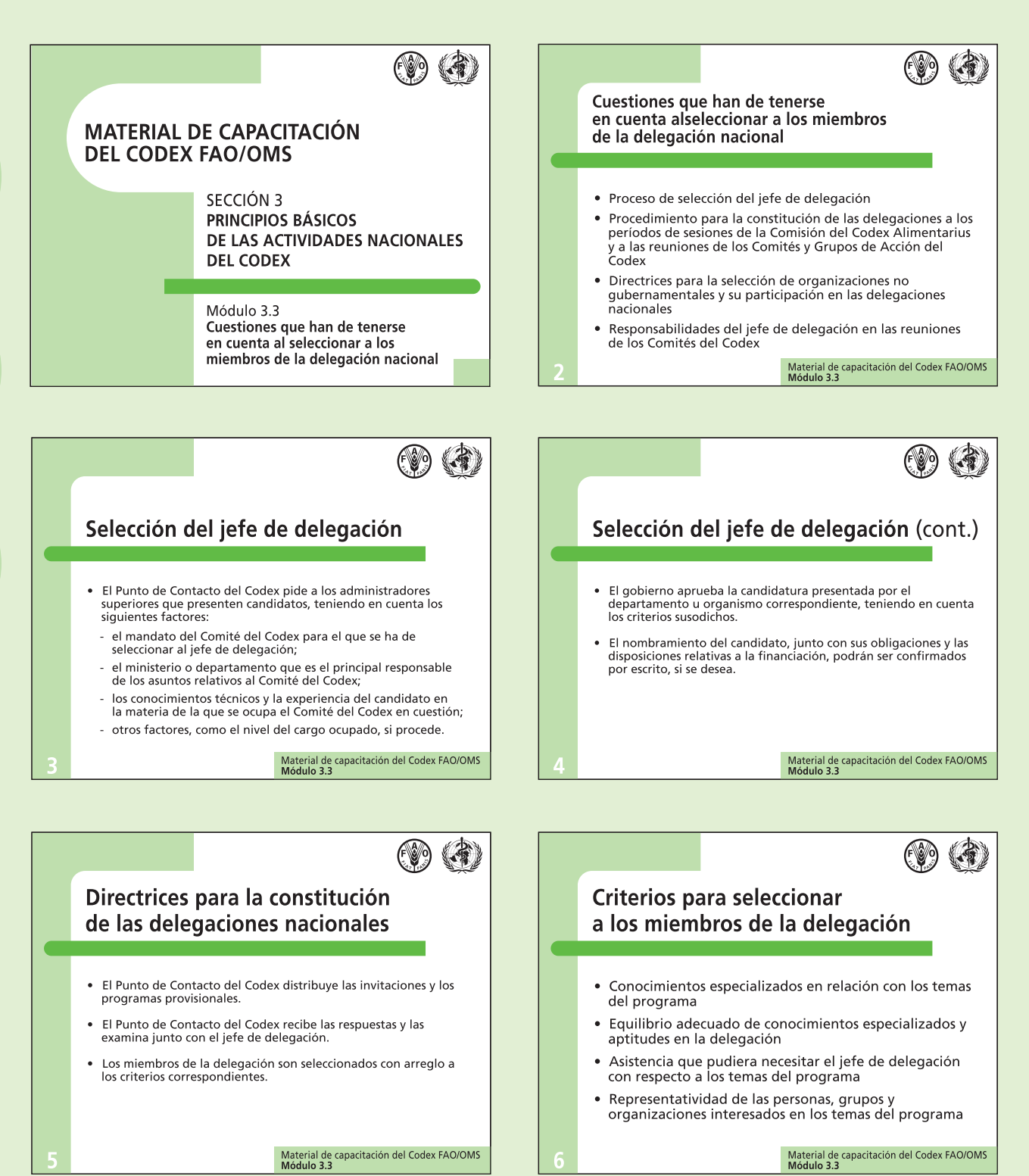

## **Módulo 3.3 (cont.)**

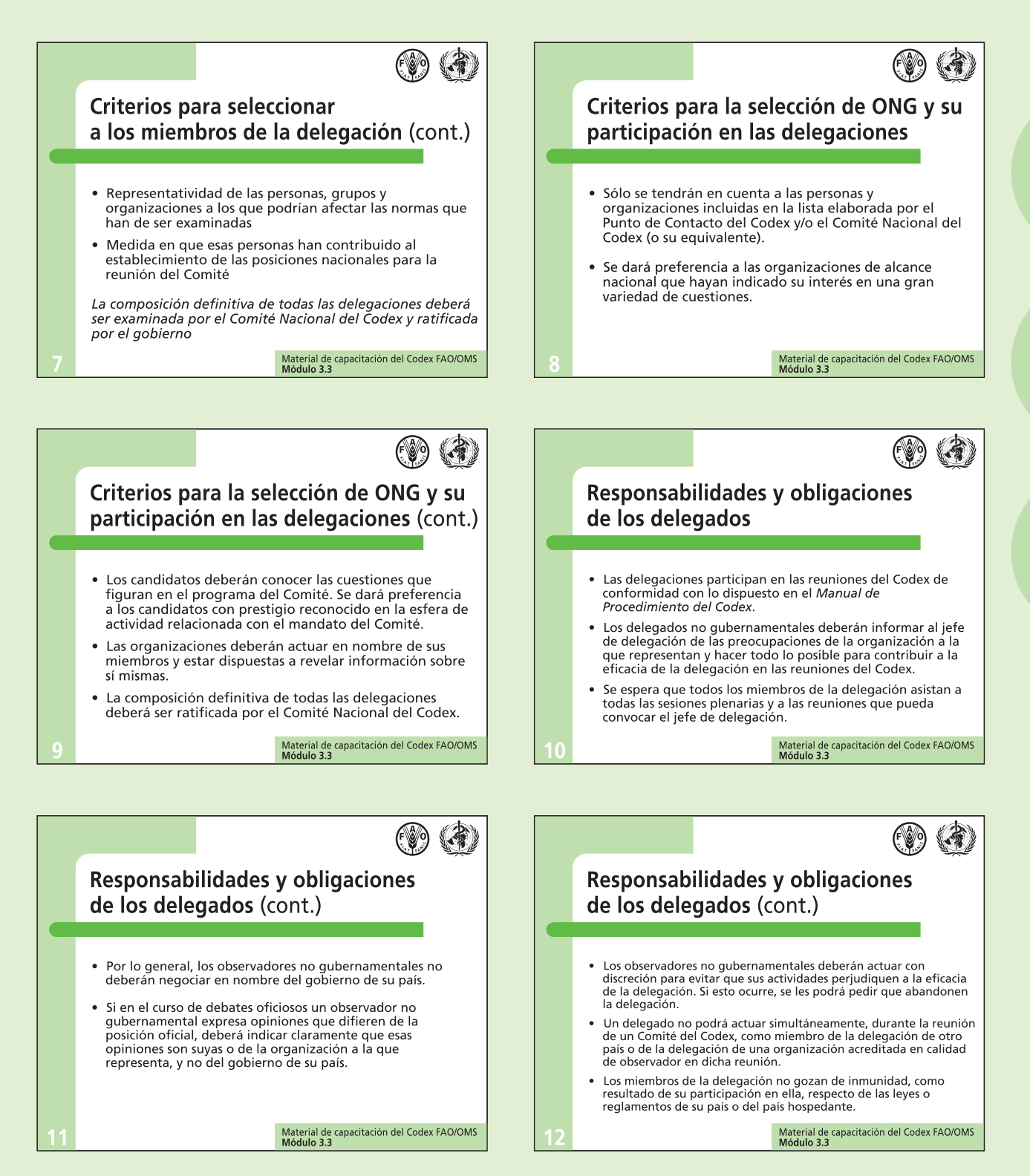

### **Módulo 3.3 (cont.)**

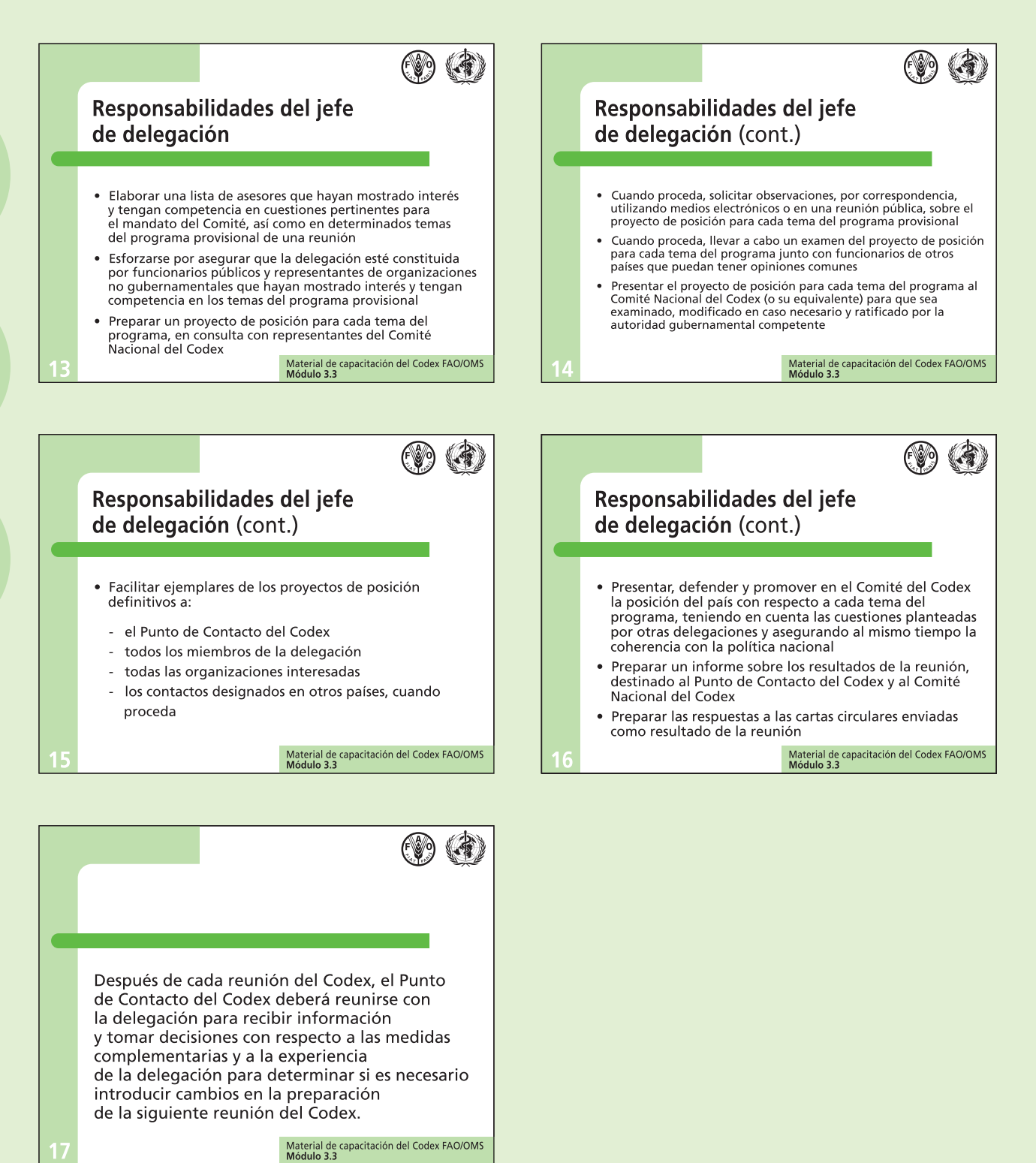

**156** Cómo aumentar la participación en las actividades del Codex

### **Módulo 3.4**

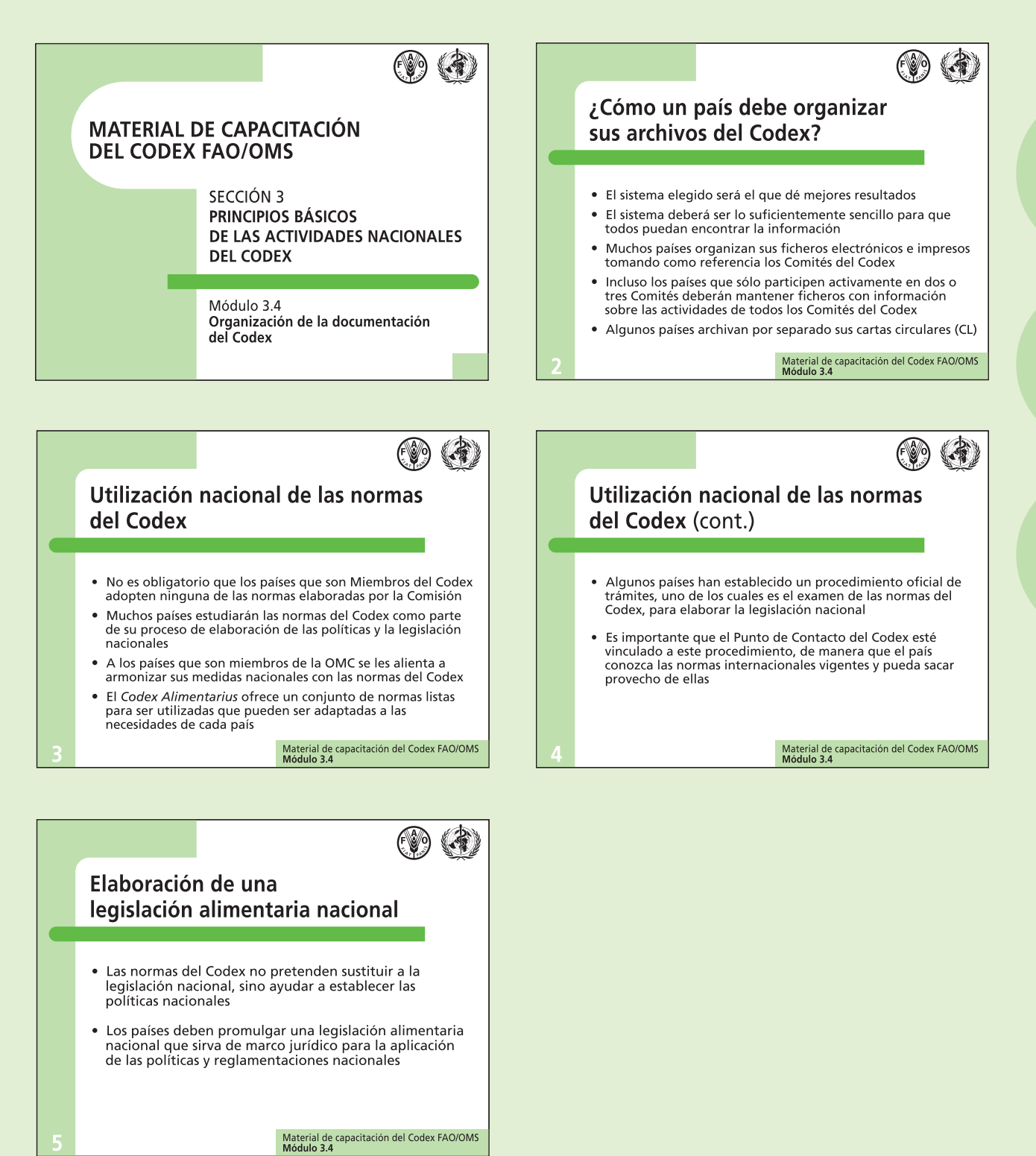

#### **Módulo 3.5**

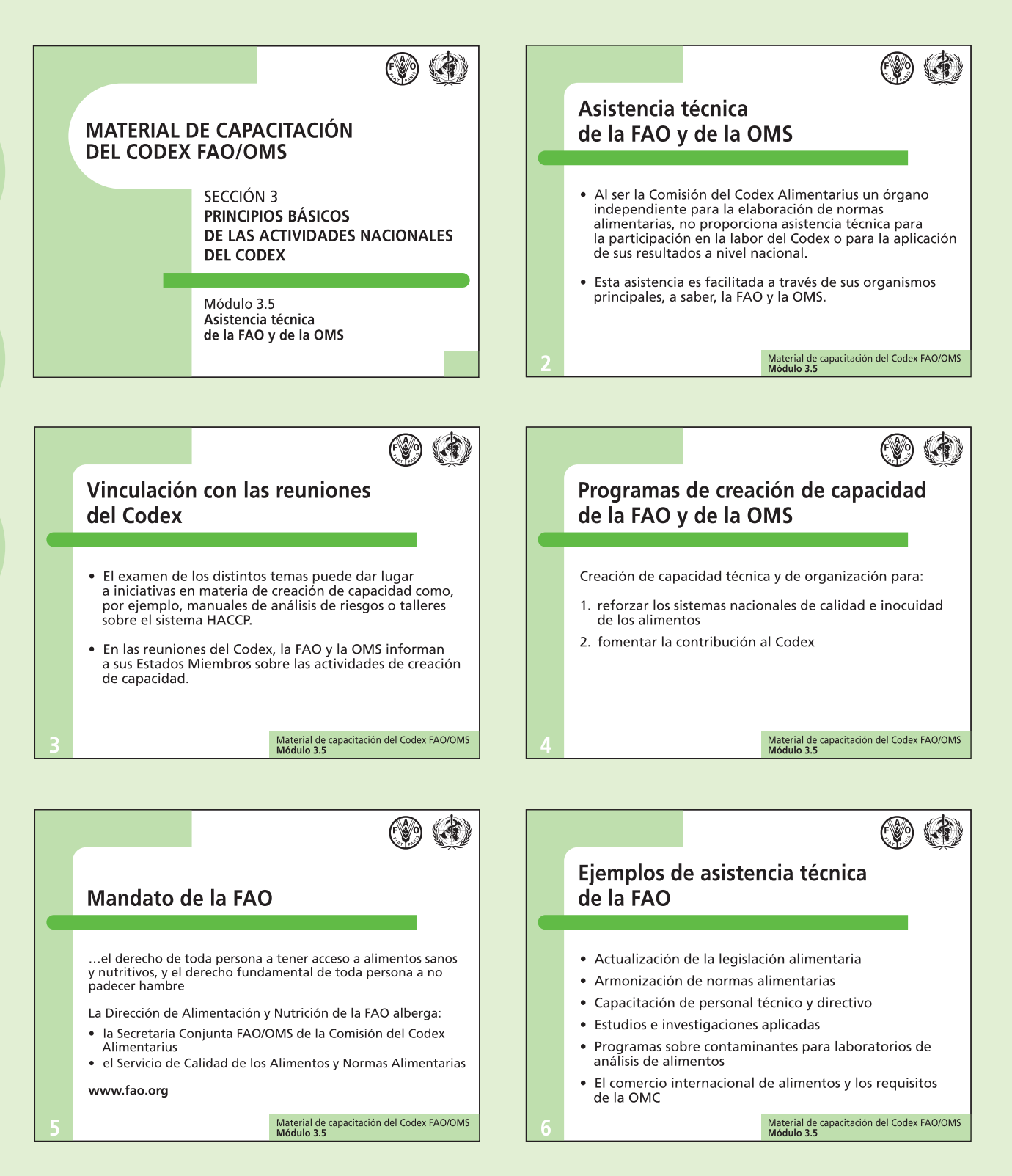

# **Módulo 3.5 (cont.)**

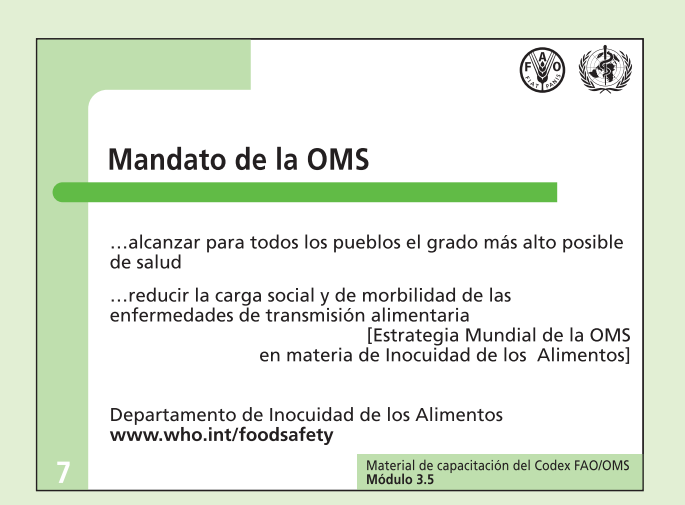

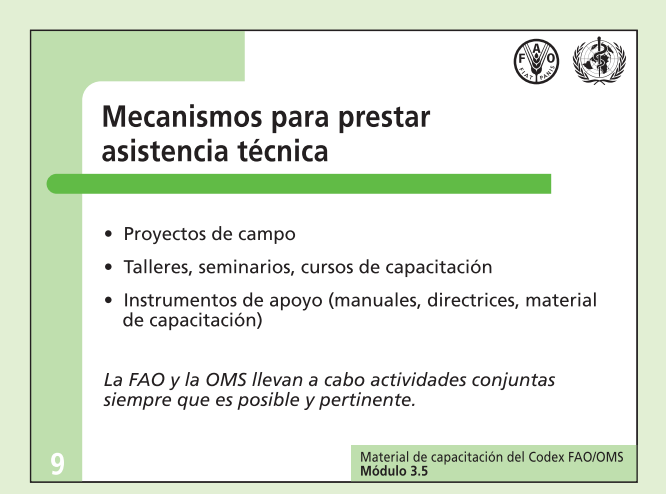

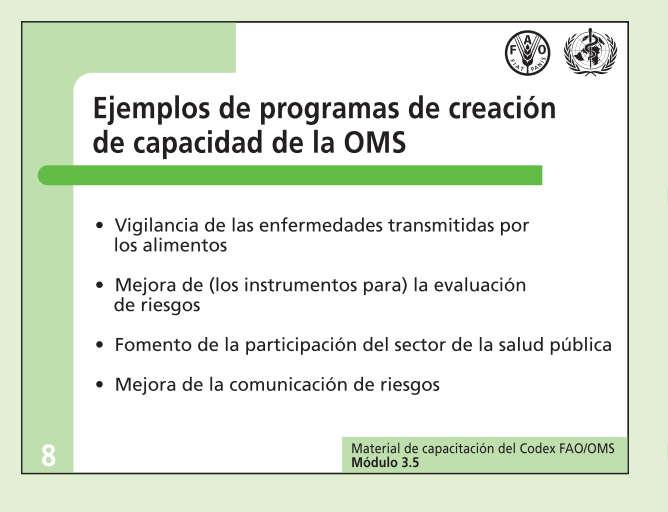